# **Syllabus**

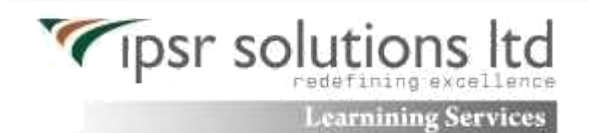

## **JB248: Red Hat Certified JBoss Administrator (RHCJA)**

## **Course Outline**

## **Install, configure, and manage Red Hat JBoss Enterprise Application Platform**

## **Overview of JBoss Enterprise Application Platform**

Learn the concepts and terminology of JBoss Enterprise Application Platform 6, and install and run

a JBoss Enterprise Application Platform instance.

## **Configure JBoss Enterprise Application Platform in standalone mode**

Understand the directory structure of standalone mode and the standalone.xml configuration file, and deploy an application onto a standalone server.

#### **Configure JBoss Enterprise Application Platform in domain mode**

Set up a domain, including a domain controller managing multiple host controllers. Also learn how to deploy an application onto a domain.

#### **Configure servers**

Define a server group on a host, add servers to a server group, and deploy an application to a server group.

## **Use the CLI tool**

Learn how the command-line Interface tool can be used to script administrative tasks.

#### **The data source subsystem**

Understand database connection pools in JBoss Enterprise Application Platform and how to

Configure the data source subsystem. Learn how to deploy a Java™ Database Connectivity (JDBC) driver and define a data source.

#### **The logging subsystem**

Configure the logging subsystem, including configuring the built-in handlers and loggers.

## **The messaging subsystem**

Understand JMS and HornetQ, including how to define and configure connection factories and destinations (topics and queues).

#### **The security subsystem**

Configure the security subsystem, including securing the management interfaces, securing an application, and securing a JMS destination. Also learn how to define a Lightweight Directory Access Protocol (LDAP) and database security realm.

## **JVM configuration**

Configure the JVM for both standalone and domain modes.

## **Migrating applications to JBoss Enterprise Application Platform 6**

Understand class path and module dependencies, JPA issues, updating security settings, and other tips on how to migrate an application to JBoss Enterprise Application Platform 6.

## **The web subsystem**

Configure the HTTP and HTTPS Connectors, set up an SSL connection, and configure an AJP Connector.

## **Introduction to clustering**

Set up JBoss Enterprise Application Platform 6 in a cluster in both standalone and domain mode.